## **Manual for GLOBAL AI CHALLENGE (Preliminary)**

### **Proposal 3: CTR prediction through cross-domain data from**

### **ads and news feeds**

### **1. Introduction**

Ad recommendation models are usually built based on historical ad impressions, clicks, and other user behavior data. If only data from the ads domain is used, user behavior data will be sparse, and the user behavior types that can be identified will be limited. However, if a user's behavior data in other domains from the same app is explored, the user's interests and behavior characteristics can be better identified. Of course, introducing user behavior data from other apps can also help enrich the data of user behavior characteristics and ad performance.

You are expected to enhance ads click-through rate (CTR) prediction accuracy by leveraging ad logs, user profiles, and cross-domain data. With ads as the target domain and news feeds as the source domain, you should build user interest models through impressions, clicks, and other user behavior data obtained from the news feeds domain, thus improving the CTR prediction performance of the ads domain.

# **2. Proposal Description**

This proposal provides you with 7-day data for training and 1-day data for testing. The data includes (a) user behavior logs, user profiles, and ad material information in the target domain (ads domain) and (b) user behavior data and basic information about news items in the source domain (news feeds domain). You are required to identify and create representations of user behavior characteristics that map user interests in the source domain and can be applied in the target domain, and build joint models for the source and target domains with reference to user behavior sequences, in order to predict ads CTR. The given data is anonymized to ensure data security.

## **3. Data Description**

The provided data includes data from the target domain (such as user behavior logs, user profiles, and ad material information) and that from the source domain (such as user behavior data and basic information about news items).

# **3.1 Data from the Target Domain**

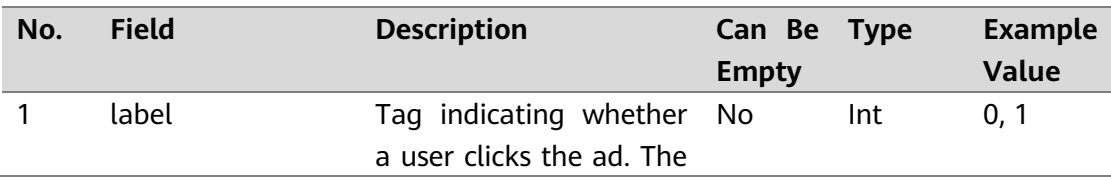

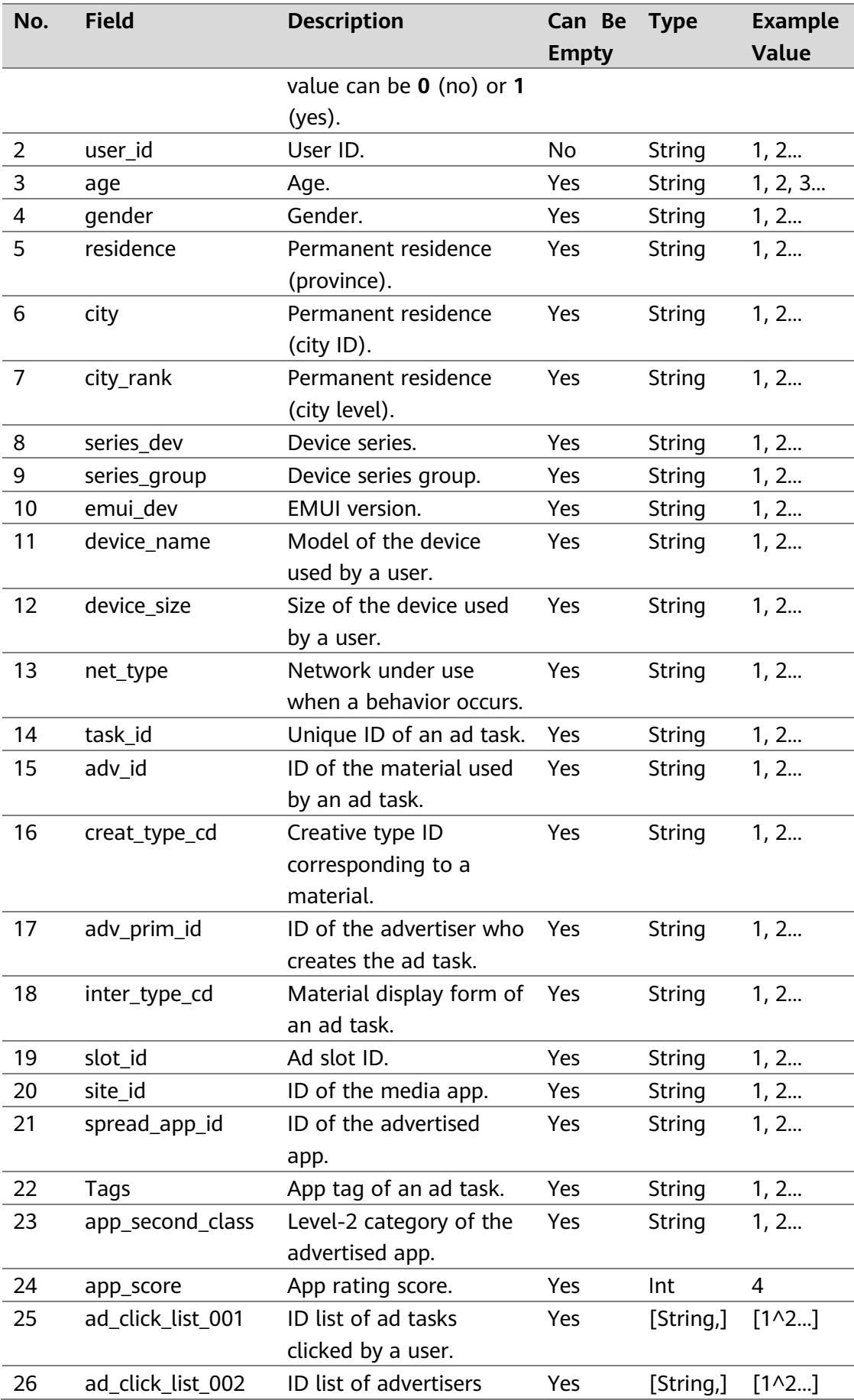

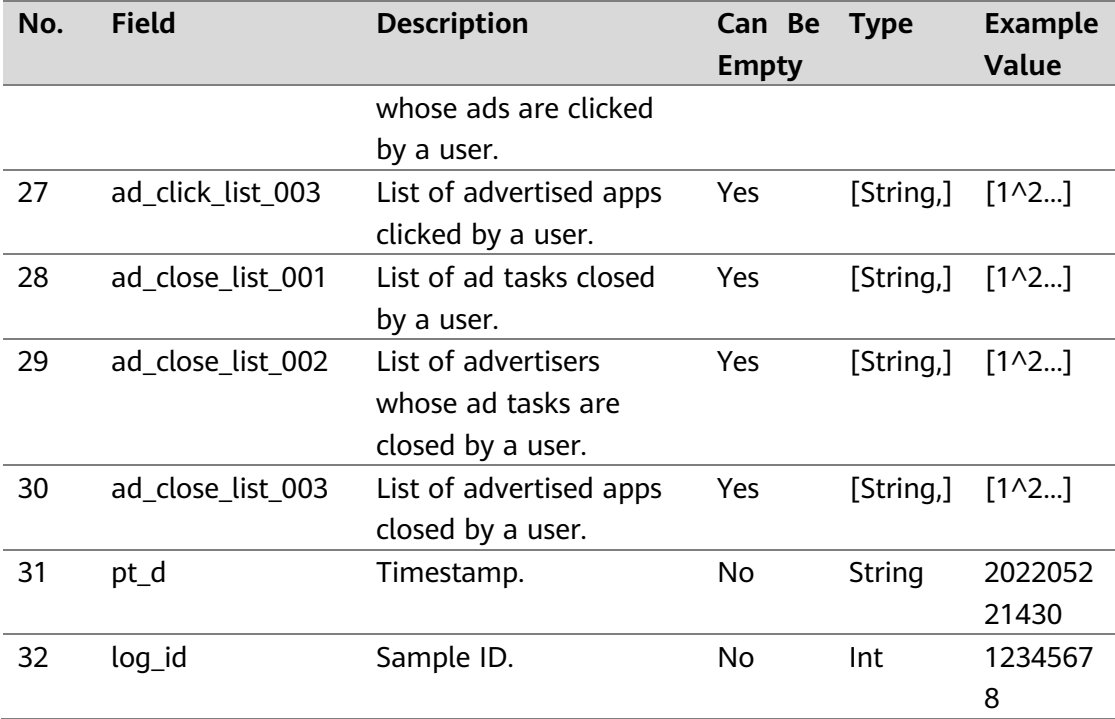

# **3.2 Data from the Source Domain**

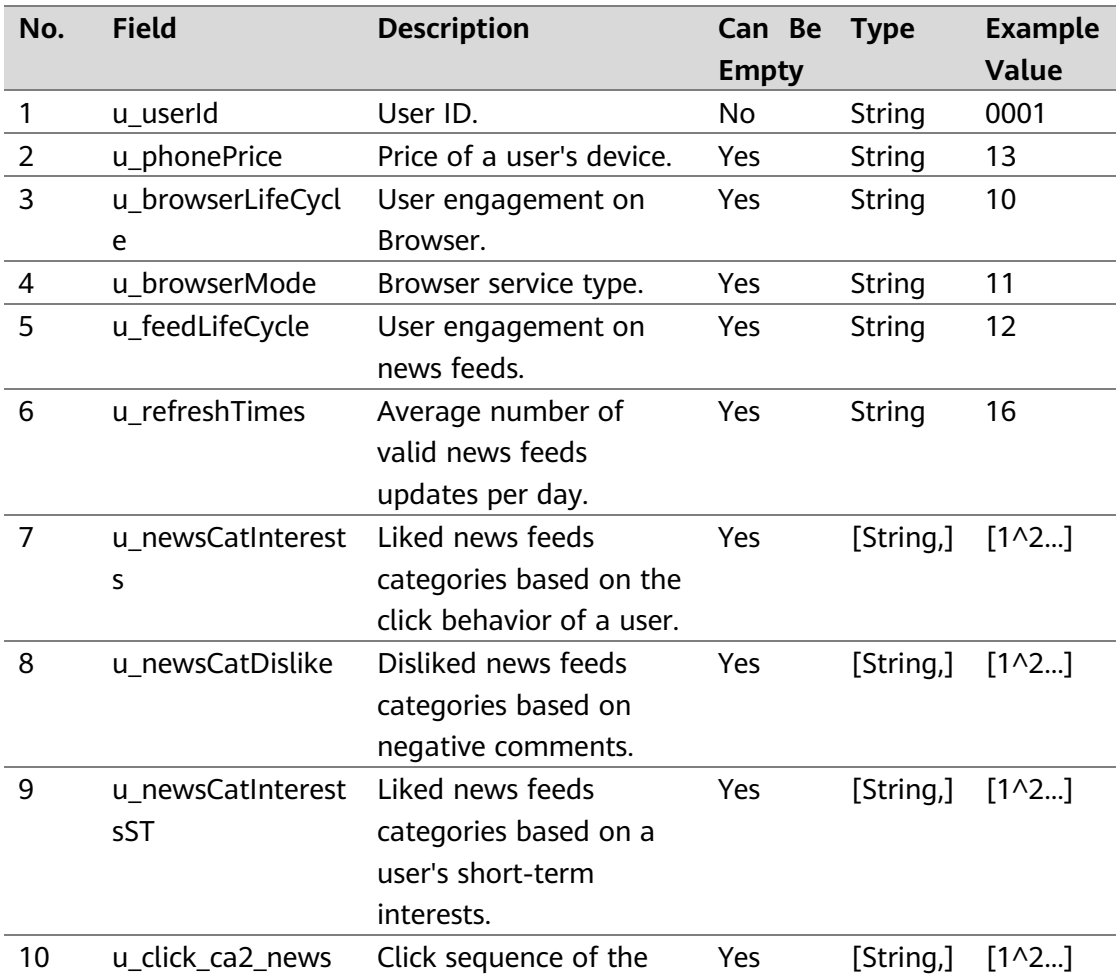

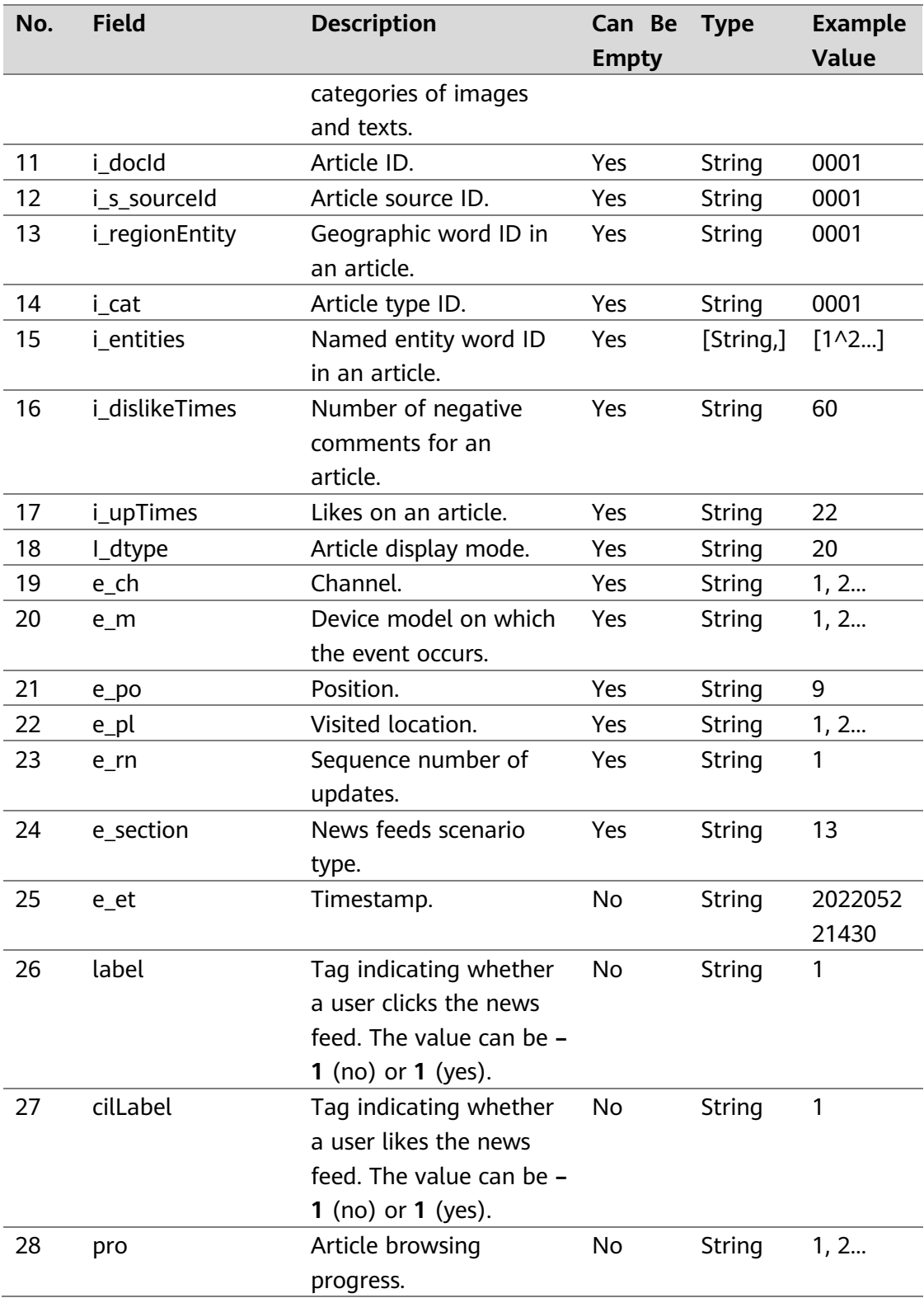

#### **4. How We Score**

Scoring method: Collect the predicted ads CTR values of the samples in the ads domain, and calculate the GAUCs and AUCs (AUC, area under the ROC curve). Scoring indicator: The sum of weighted GAUC and AUC will serve as the scoring indicator. The formula is as follows:

 $xAUC = \alpha \times GAUC + \beta \times AUC$ 

A higher xAUC means a better result, and thus a higher ranking.

AUC in the formula is the sum of the AUCs of all samples, and GAUC refers to the weighted sum of group AUCs. The samples are grouped by user. The group weight is the ad impressions in a group divided by the total impressions.

> $GAUC = \frac{\sum_{k=i}^{n} AUC_i * Impression_i}{\sum_{k=1}^{n} Impression_k}$  $\sum_{k=i}^{n} Impression_i$

Weights used for the preliminary round:  $\alpha$  is 0.7;  $\beta$  is 0.3.

#### **5. How to Submit**

Submit a **submission.csv** file encoded in UTF-8 without BOM. The file content contains **log\_id** and **pctr** in a format, which refer to the log ID of the corresponding test sample, and the predicted CTR of the test sample calculated by your model, respectively. The value of **pctr** shall contain six decimal places.

The file format example is as follows:

log\_id, pctr 1, 0.002345 2, 0.010456 …